## **国立高専 法人文書ファイル管理公開システム 簡易マニュアル**

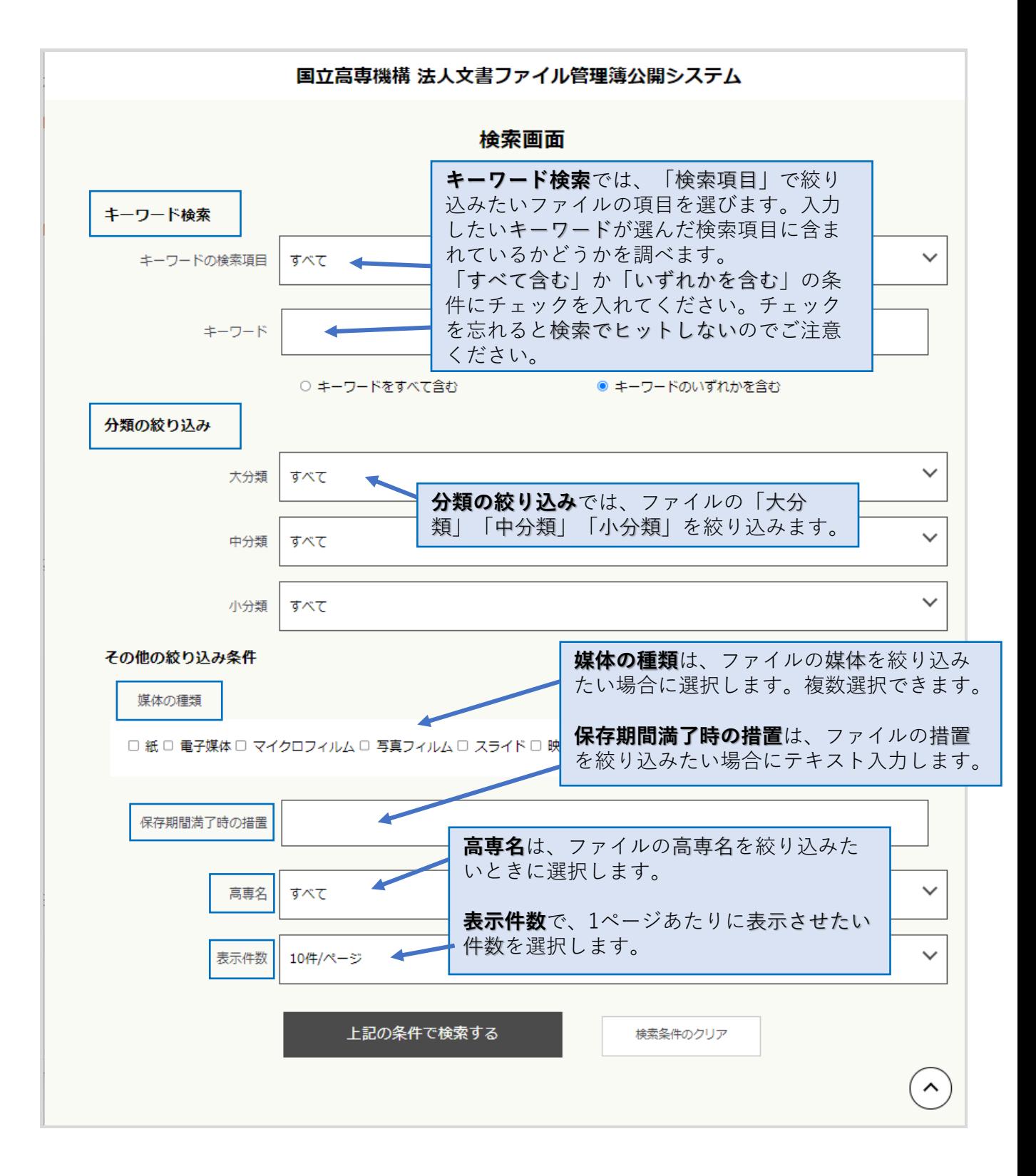

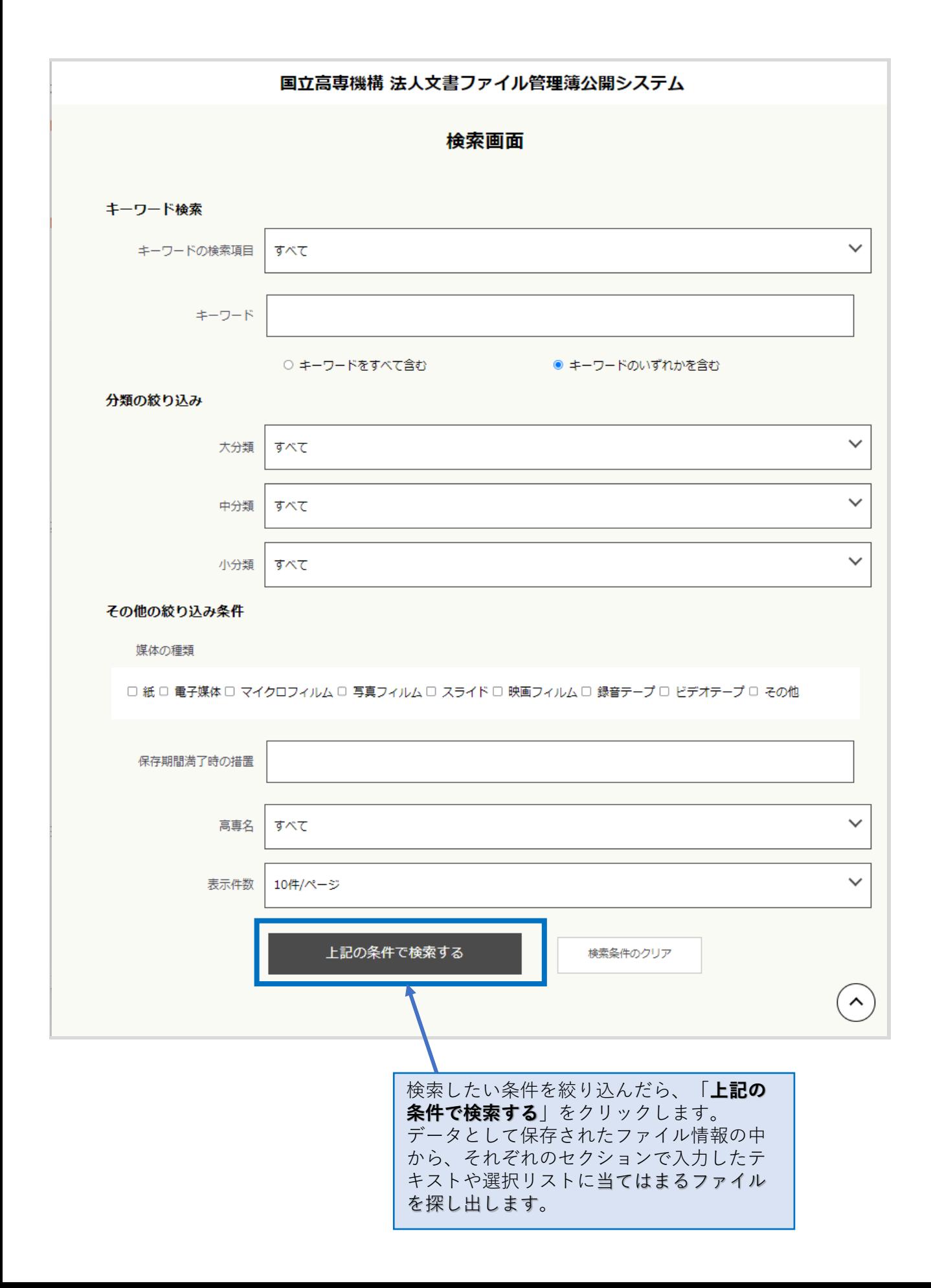

## 国立高専機構 法人文書ファイル管理簿公開システム

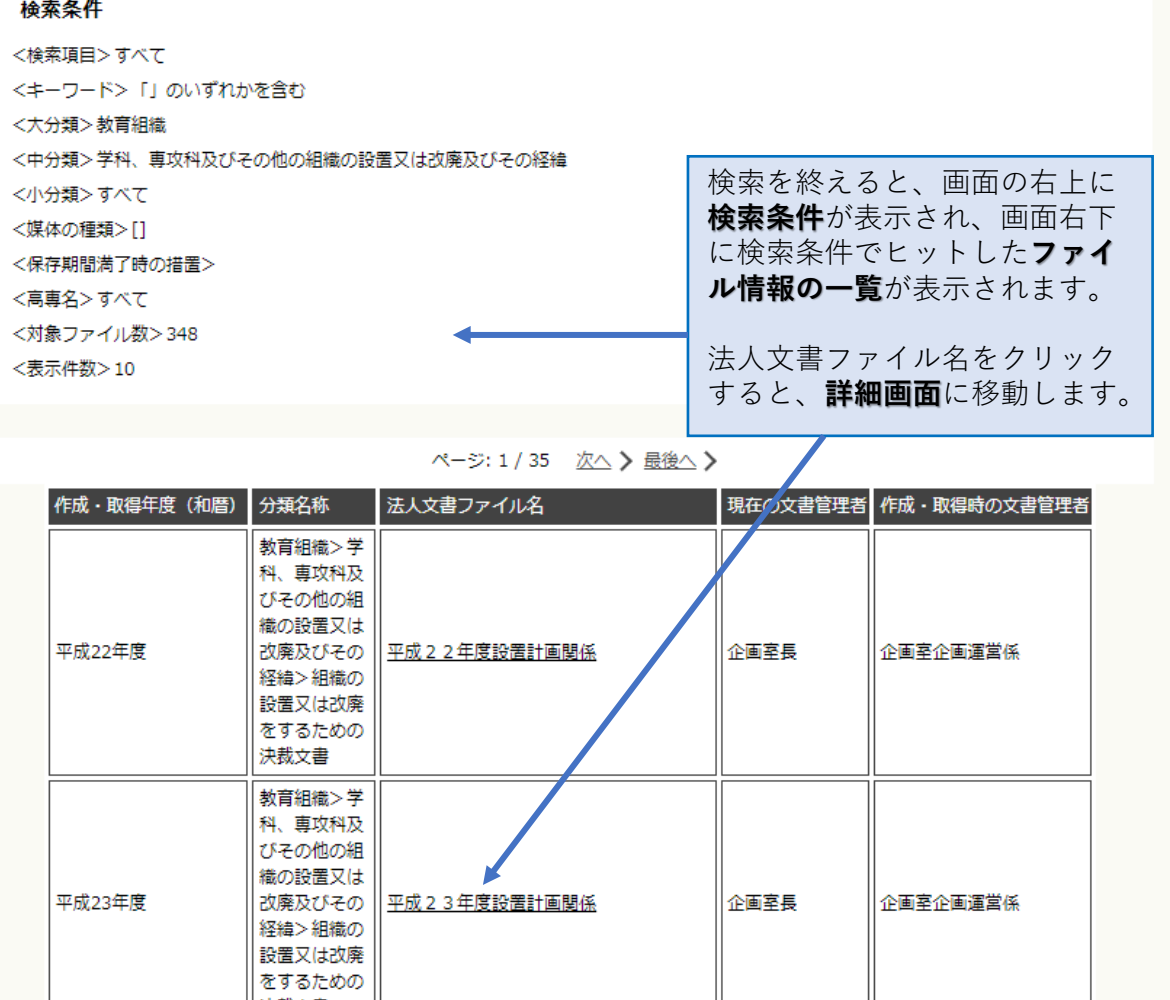

 $\boldsymbol{\wedge}$ 

企画室企画運営係

企画室長

決裁文書 教育組織>学 科、専攻科及 びその他の組 ー<br>織の設置又は

経緯>組織の sheet to handsheet

平成23年度

改廃及びその | 平成23年度専攻科関係

## 国立高専機構 法人文書ファイル管理簿公開システム

ファイル詳細画面

法人文書ファイル名 平成23年度設置計画関係

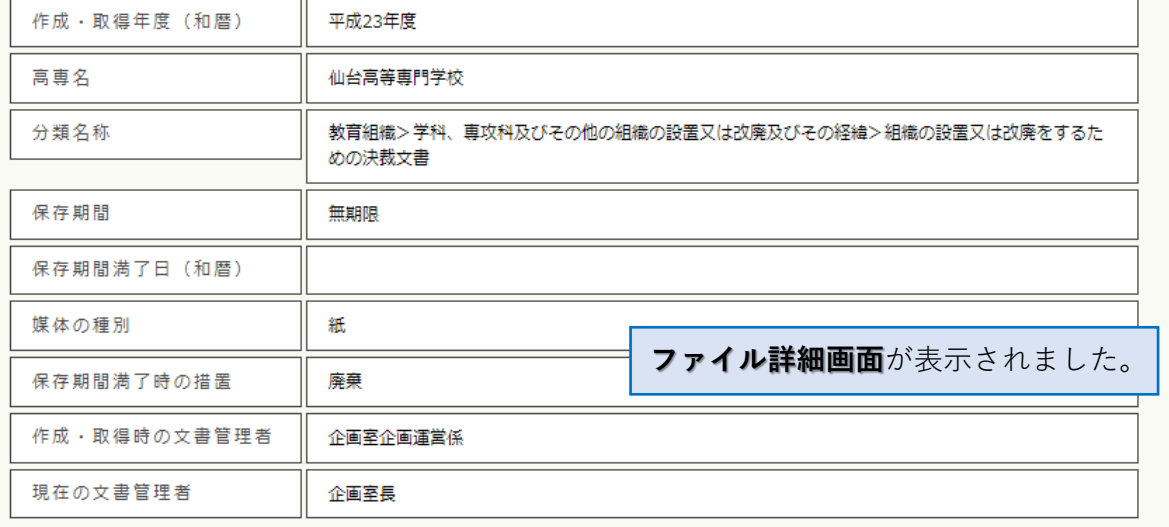

戻る